## Addition et soustraction des nombres décimaux.

Pour faire une addition ou une soustraction avec des décimaux, il te faut bien **positionner la partie entière sous la partie entière et la partie décimale sous la partie décimale. Pour cela, il suffit de bien aligner les virgules. La technique opératoire est la même que pour les nombres entiers.**

**Exemple: 14,53 +5,26, je positionne mes chiffres de part et d'autre de mes virgules, que j'aligne pour que mes chiffres se retrouvent bien dans la bonne classe; unités avec unités, dixièmes avec dixièmes etc..**

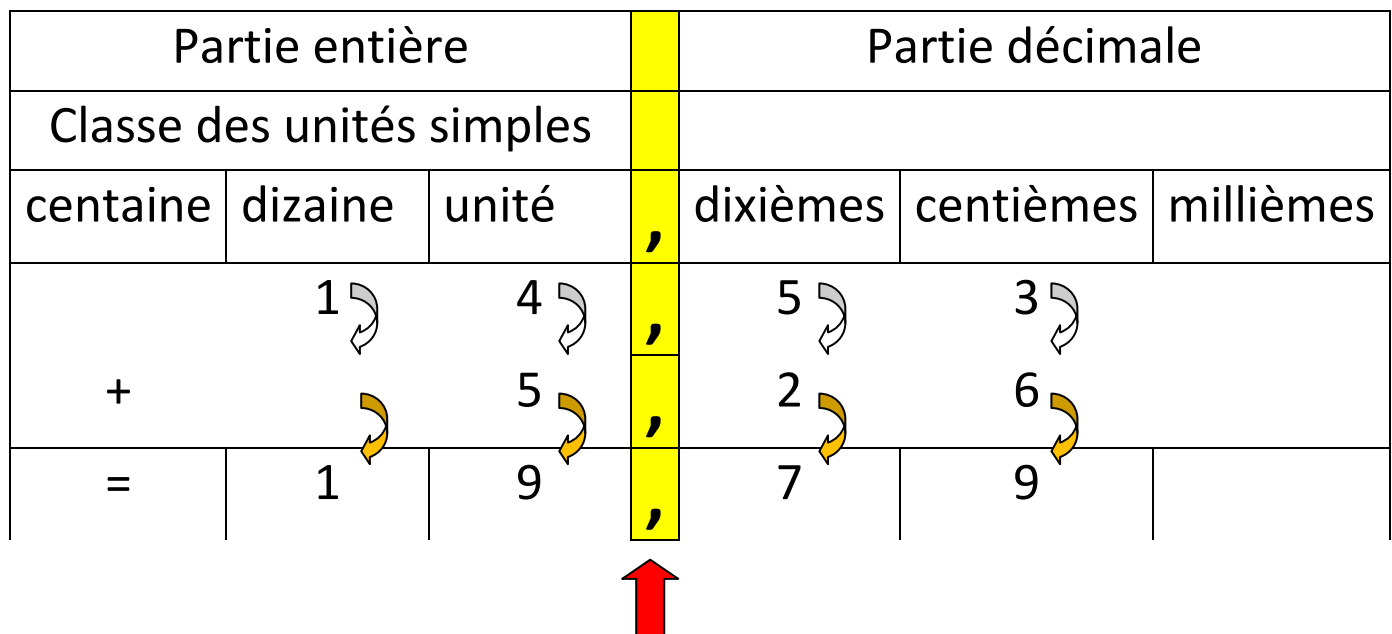

Autre exemple, 32,6 + 2,17. Dans 32,6 je n'ai pas de centième, donc je vais mettre zéro dans la colonne

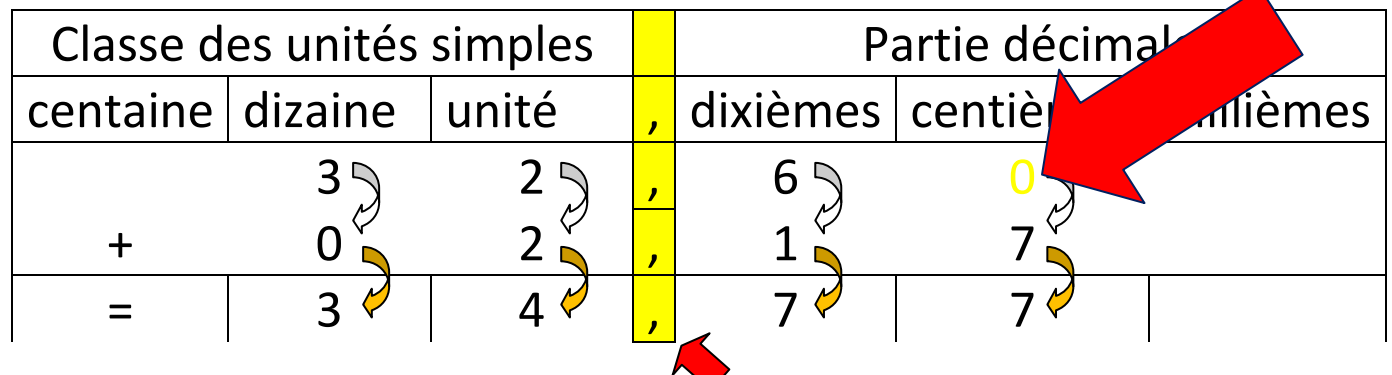

Dernier exemple : avec des retenues, tout se passe comme une addition normale si tu as bien aligné tes virgules;

## Exemple: 16,75 + 2,48

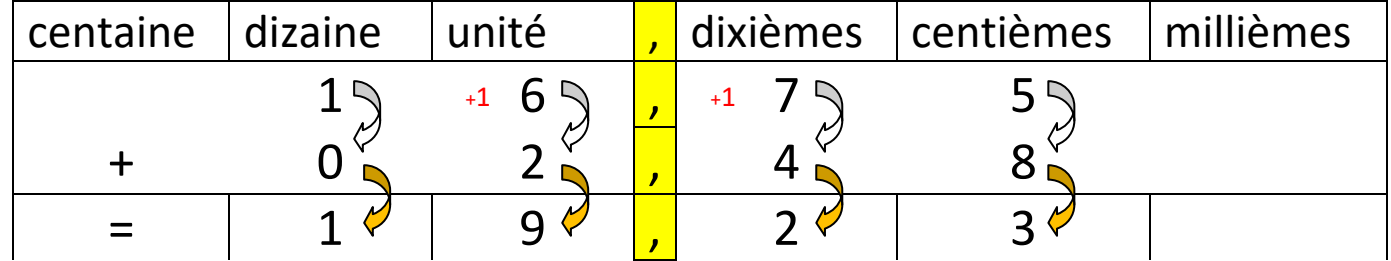